## **9.2.3 Хичээлийн дүн баталгаажуулах**

## **9.2.3 Хичээлийн дүн баталгаажуулах**

Хичээлийн дүнг баталгаажуулах үйлдлийг сургалтын менежер хийнэ.

## **Анхаарах зүйлс:**

Тухайн хичээлийн дүнг судлагдахууны дүнгийн бодолтод оруулан тооцож, судлагдахууны дүнг баталгаажуулах хүсэлт илгээсэн, баталгаажуулсан бол хичээлийн дүнг бүртгэх, цуцлах боломжгүй байна. Судлагдахууны дүнг цуцалснаар хичээлийн дүнгийн үйлдлүүдийг хийх боломжтой болно.

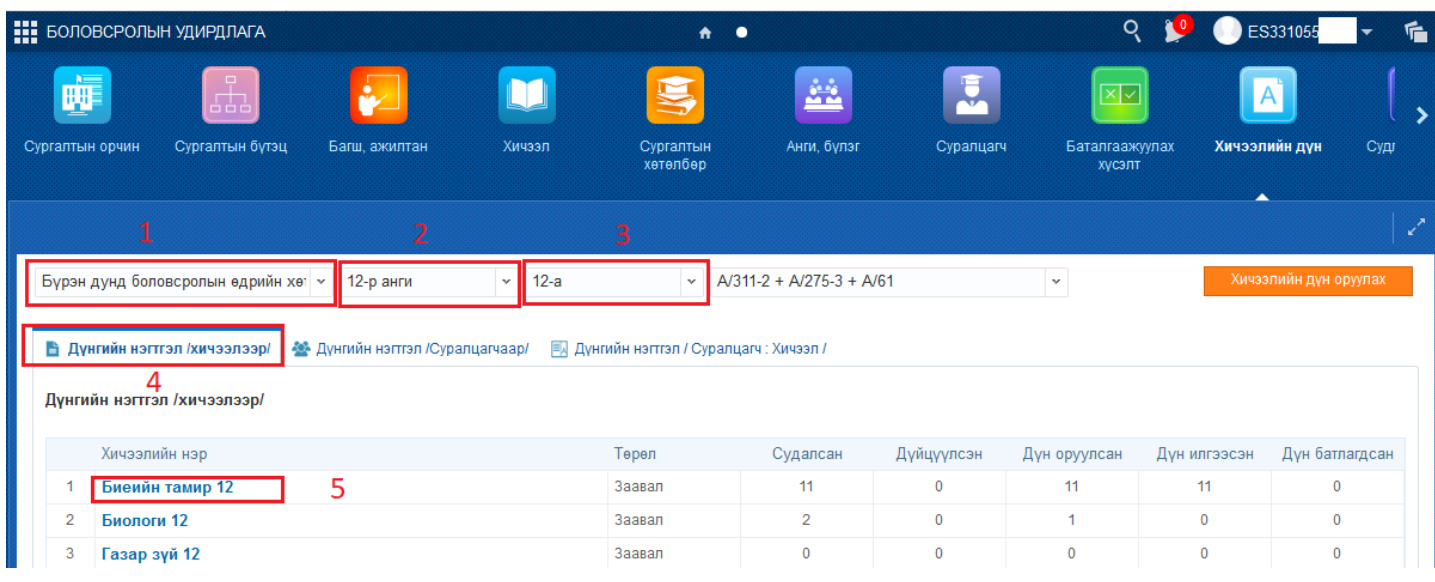

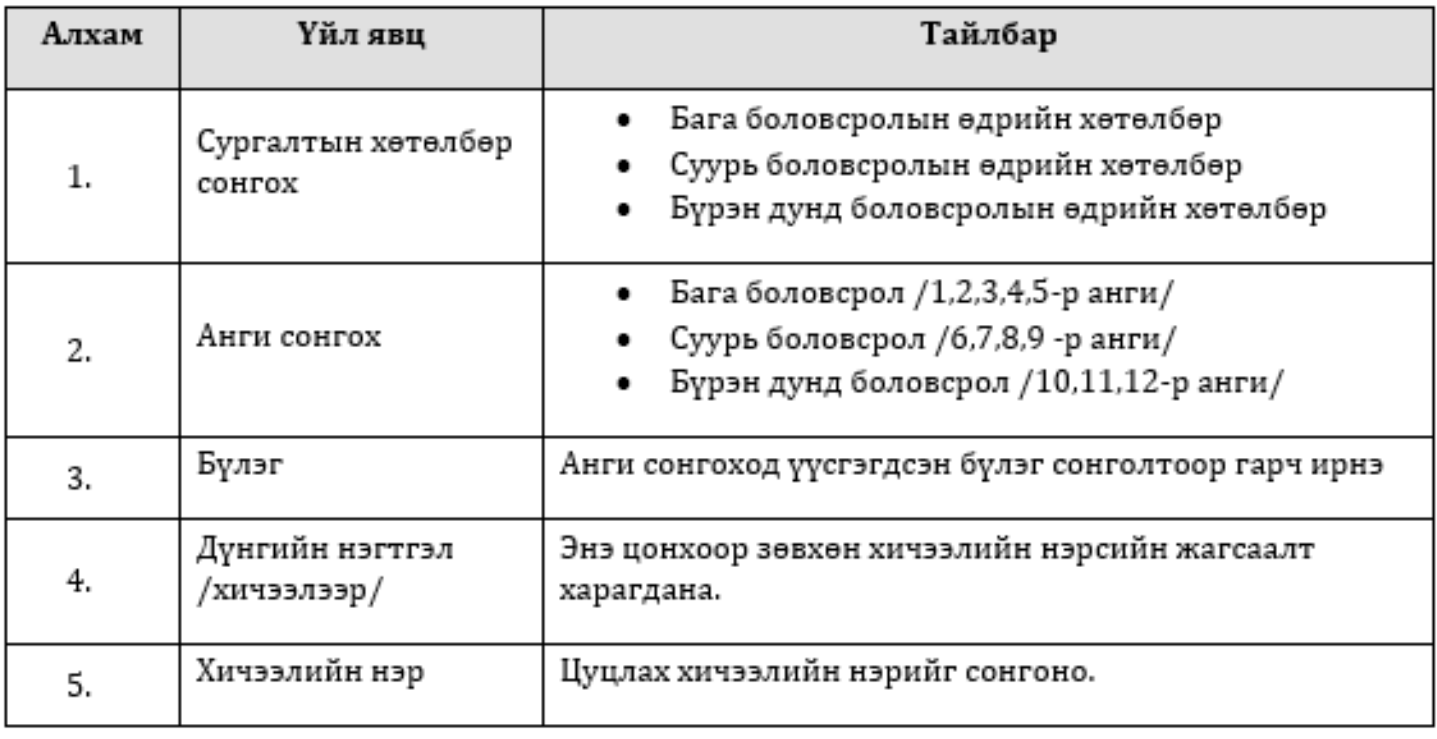

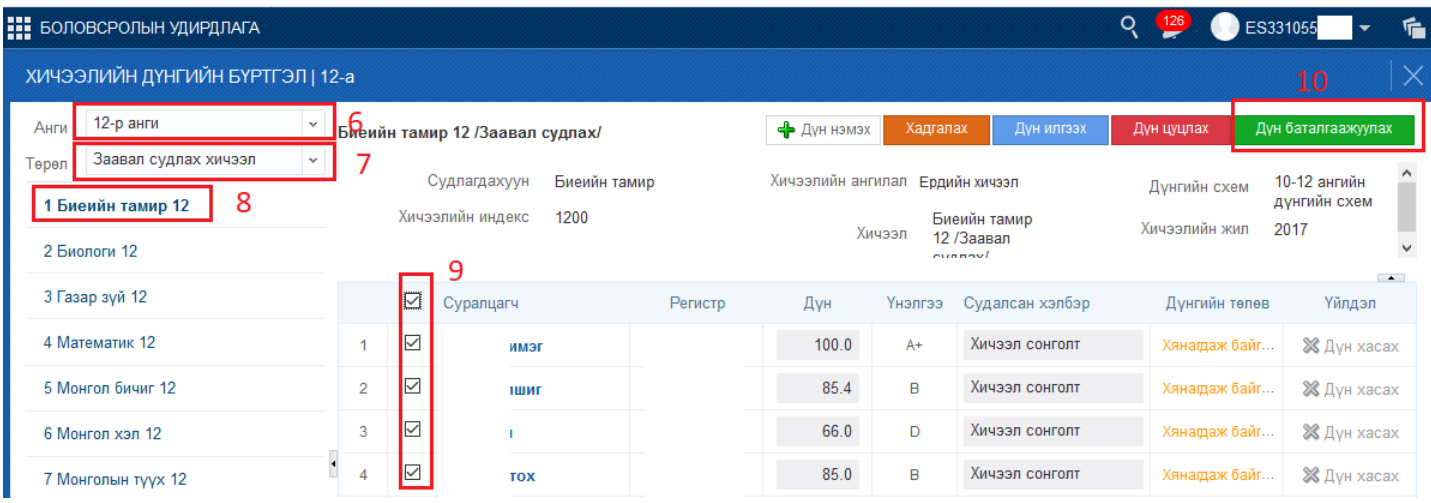

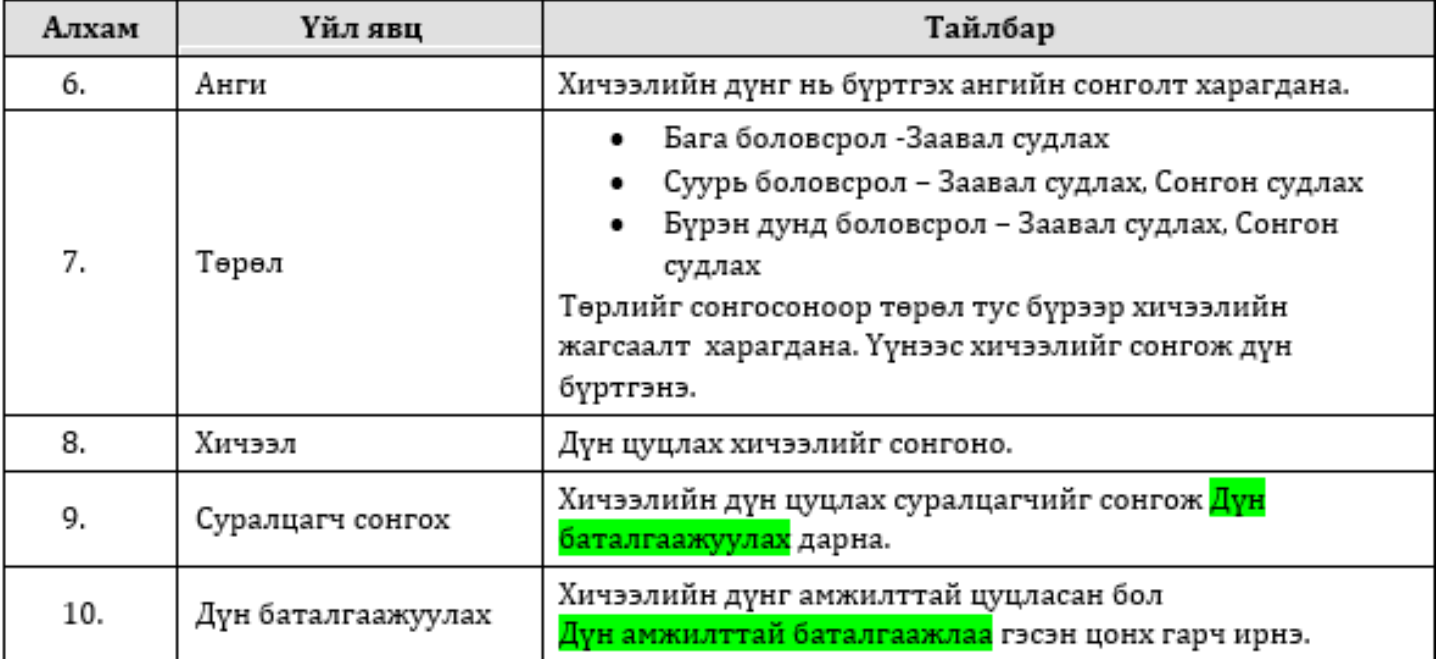